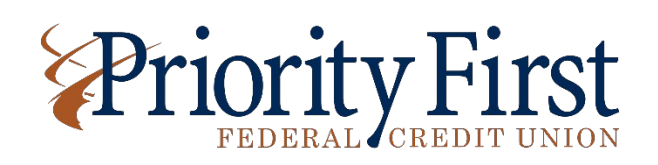

## Text Commands are as Follows:

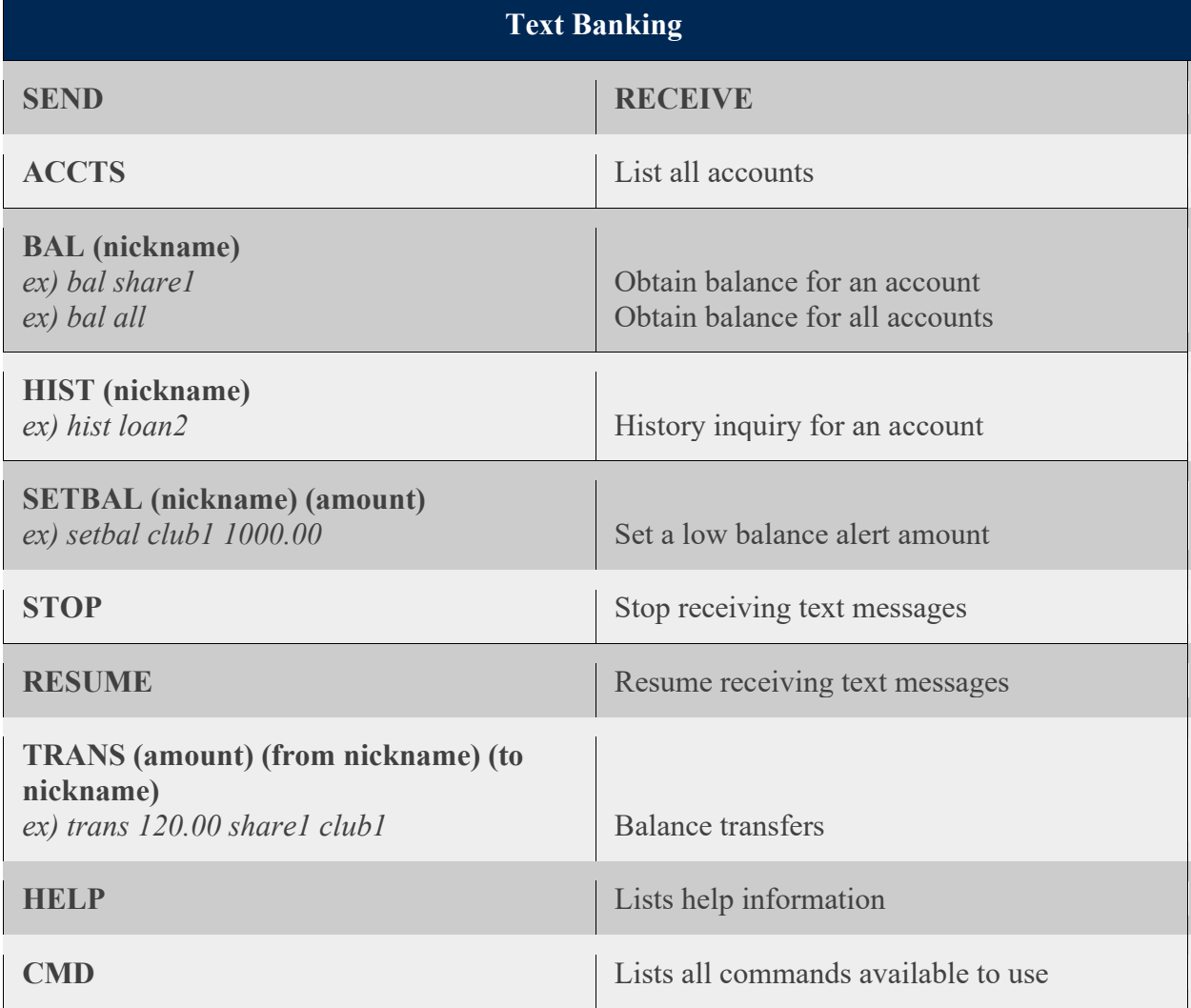